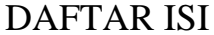

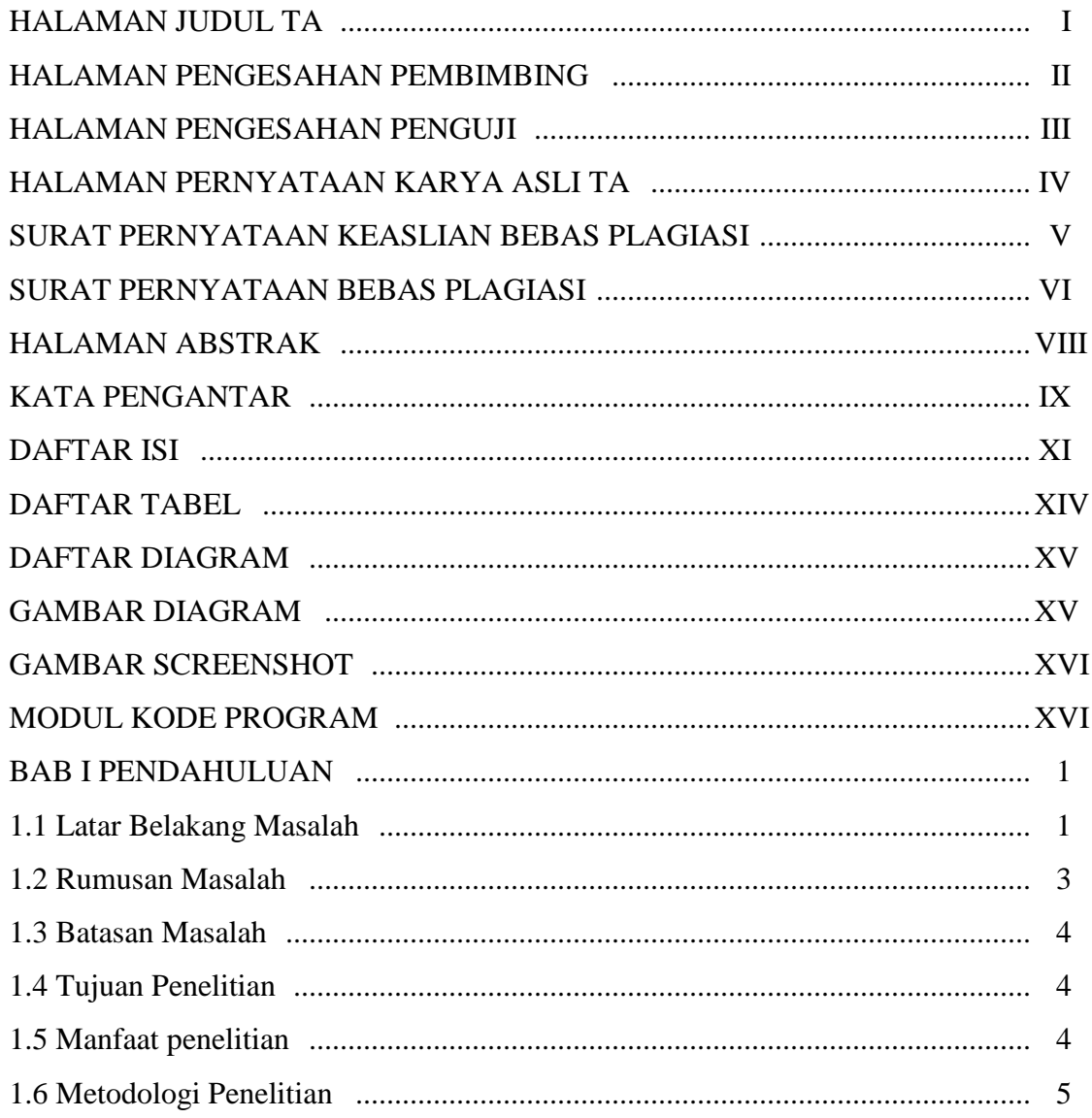

# **BAB II TINJAUAN PUSTAKA**

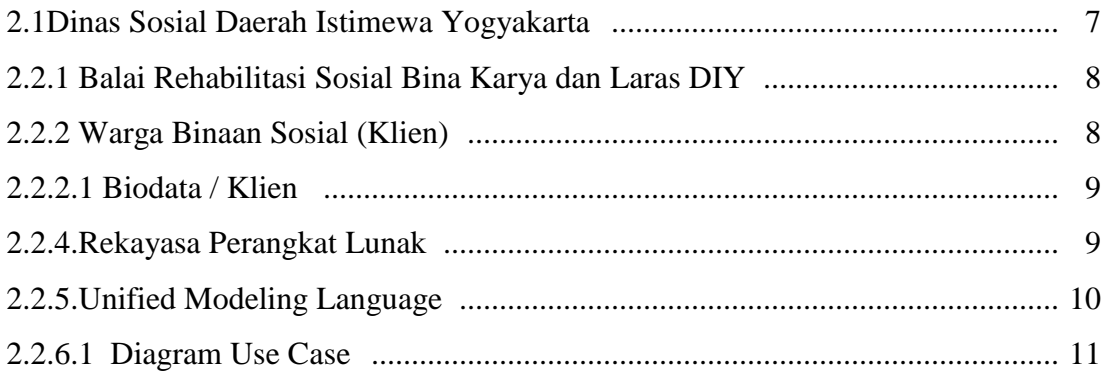

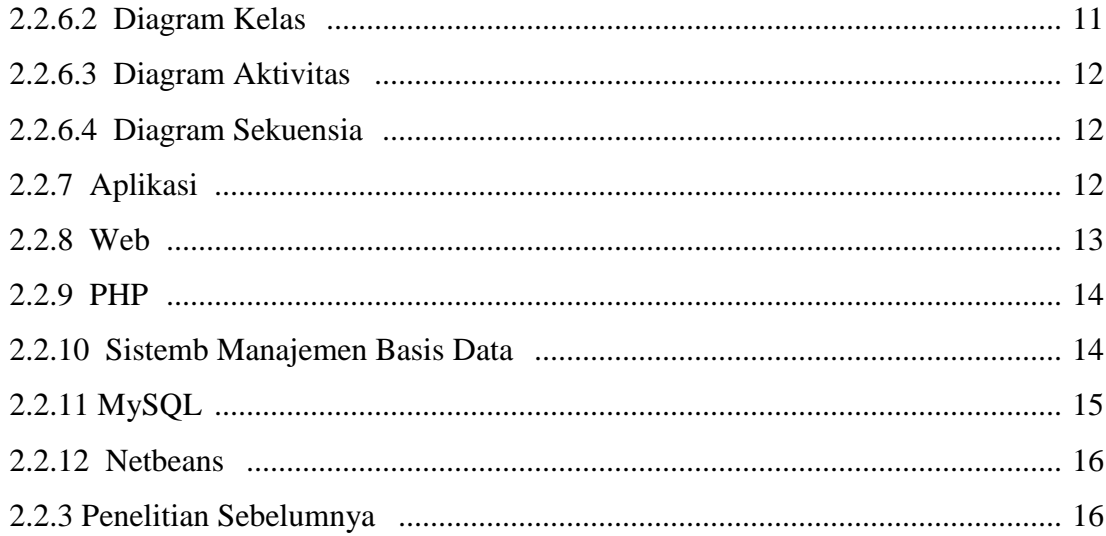

#### BAB III METODOLOGI PENELITIAN DAN PENGEMBANGAN SISTEM

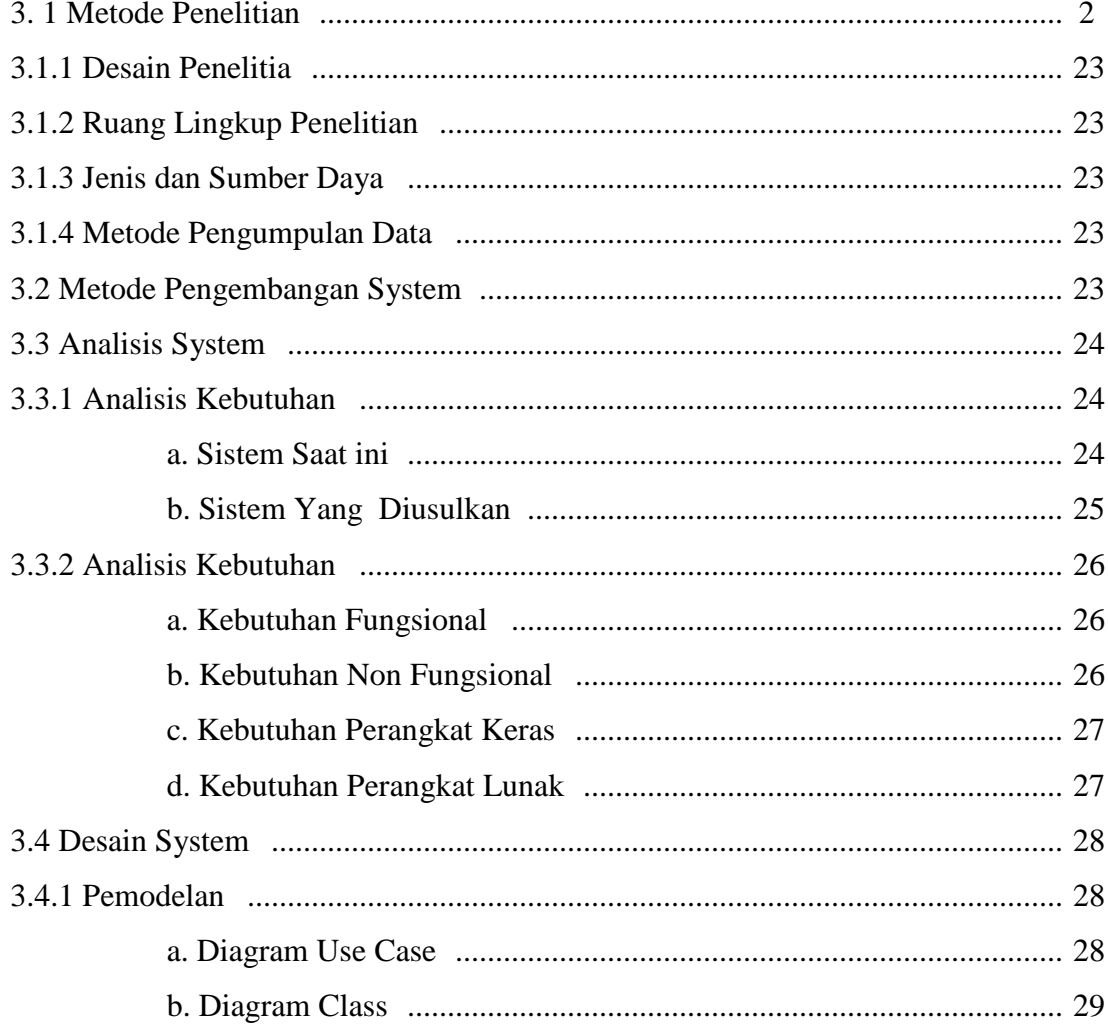

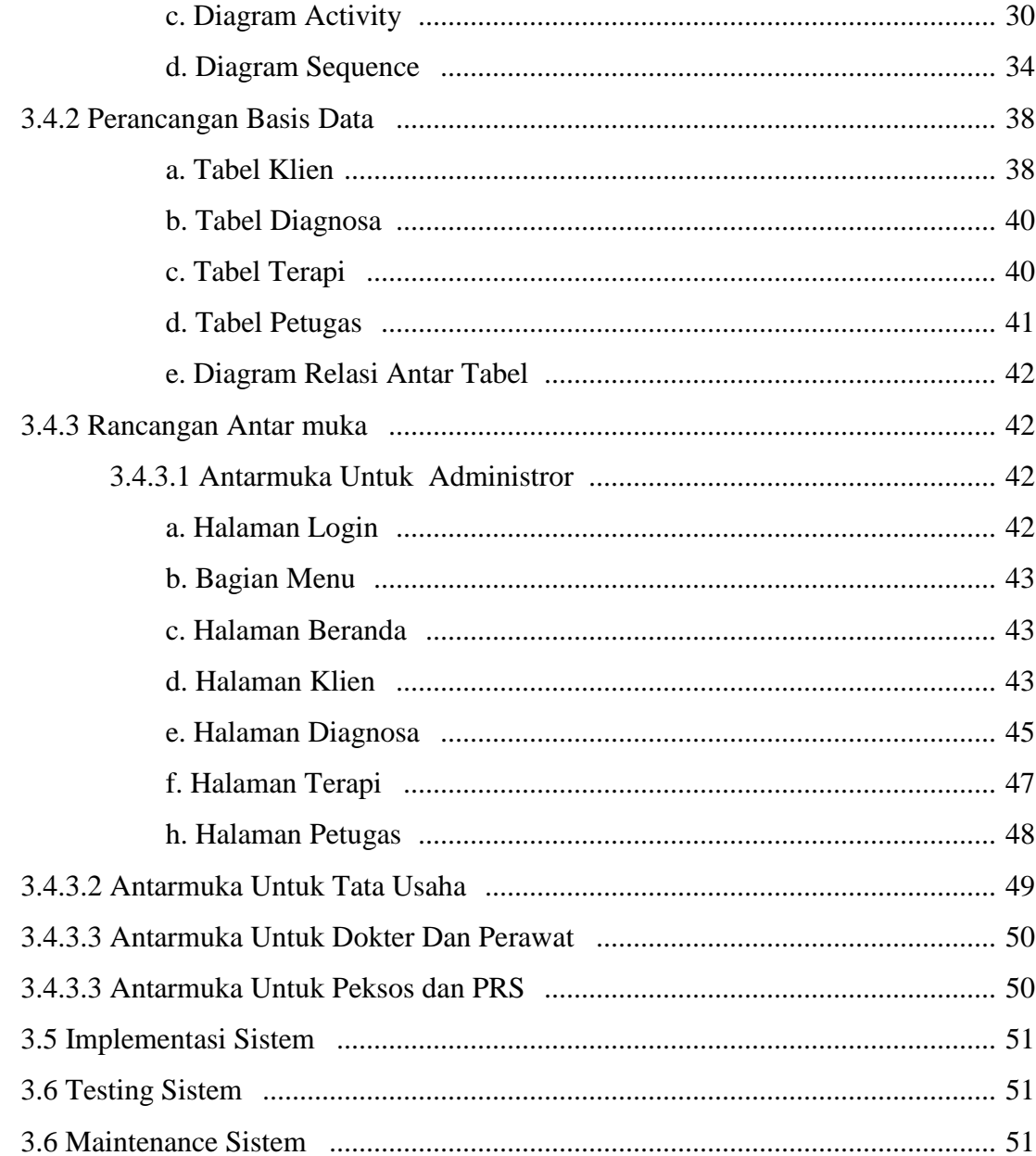

# BAB IV IMPLEMENTASI DAN PEMBAHASAN

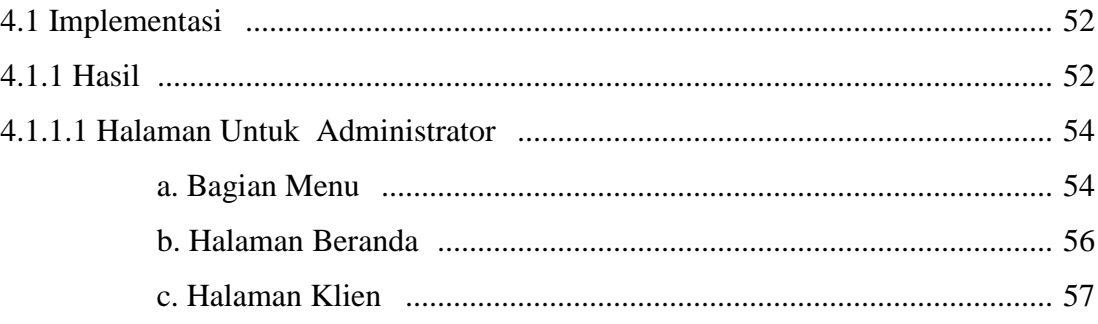

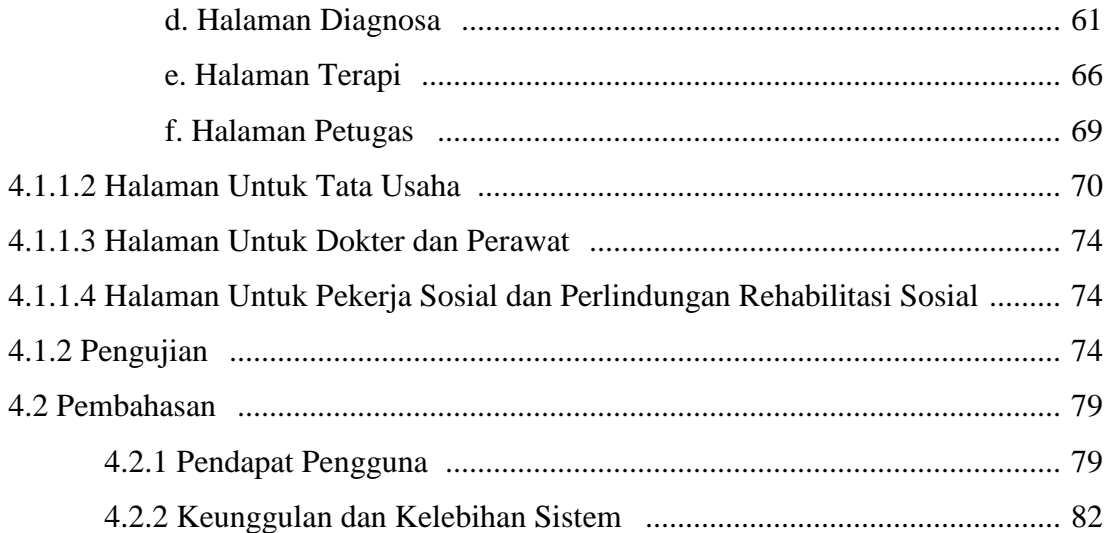

#### DAFTAR TABEL

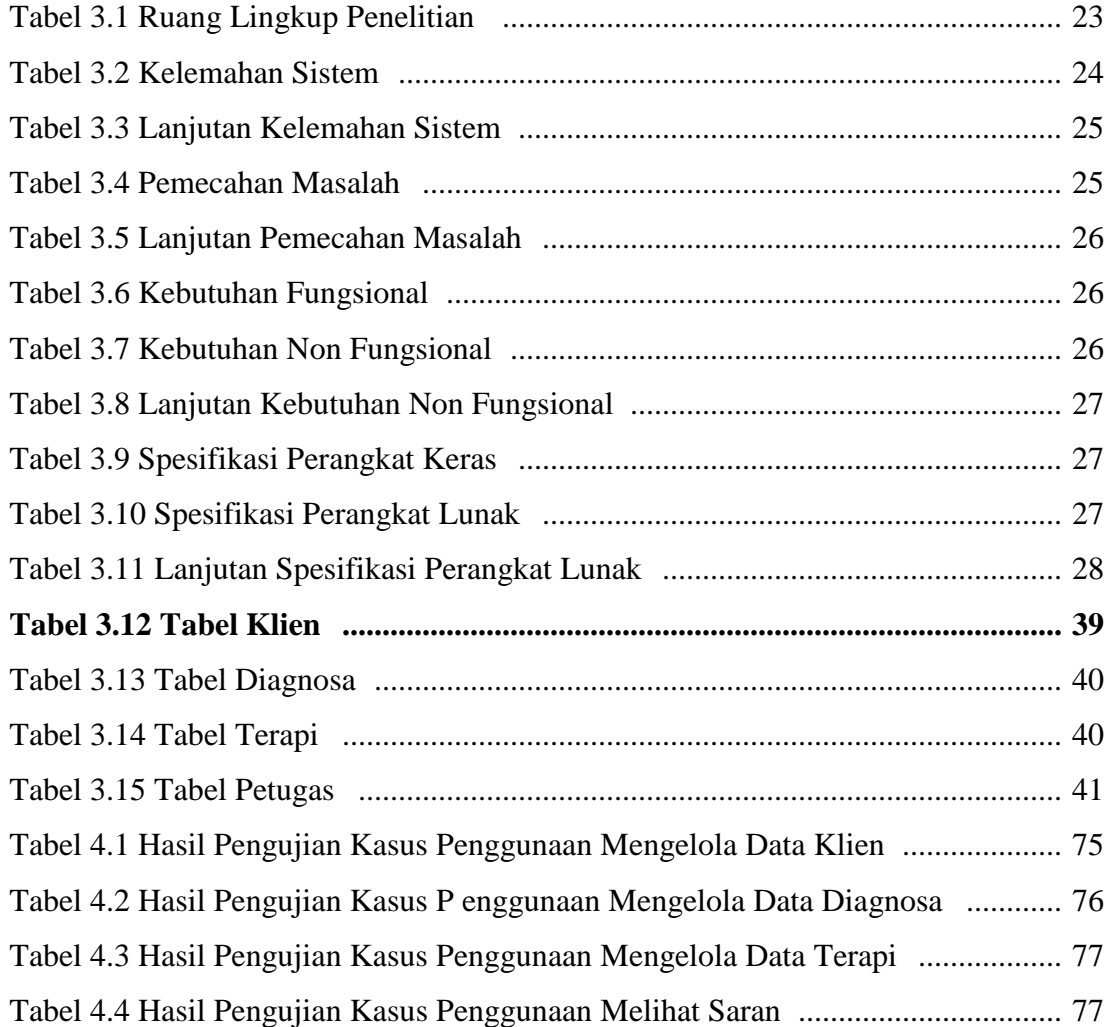

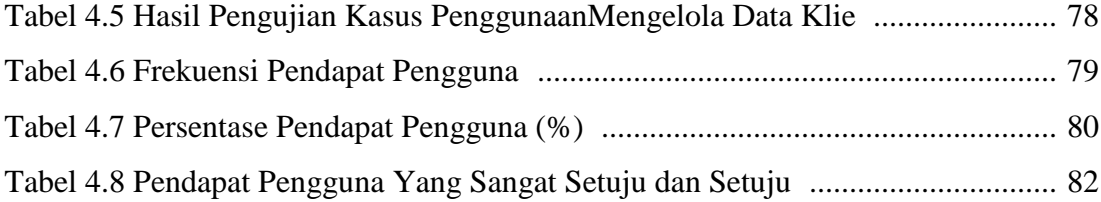

### GAMBAR DIAGRAM

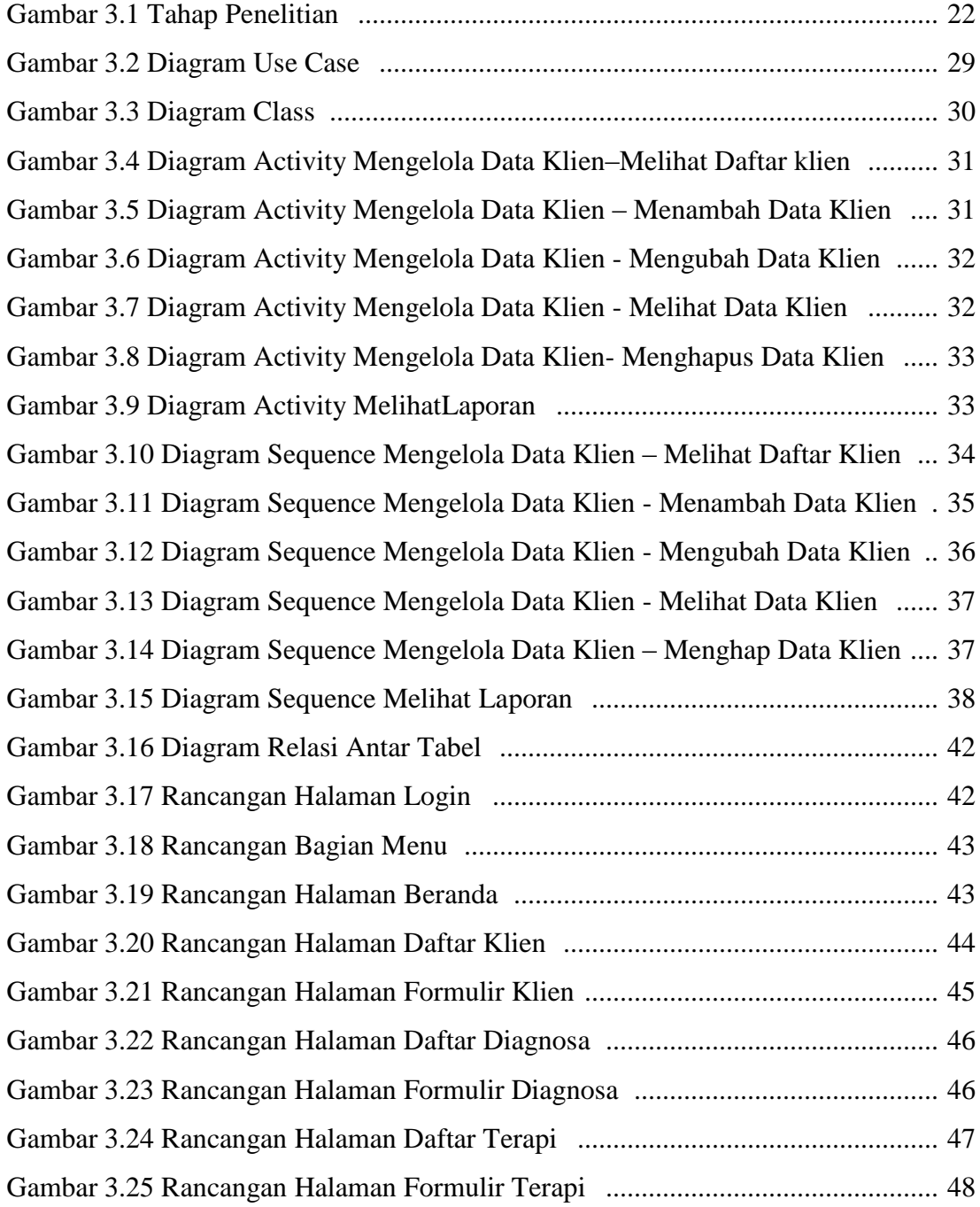

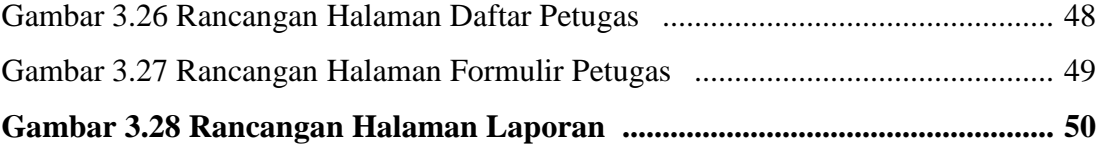

## GAMBAR SCREENSHOT

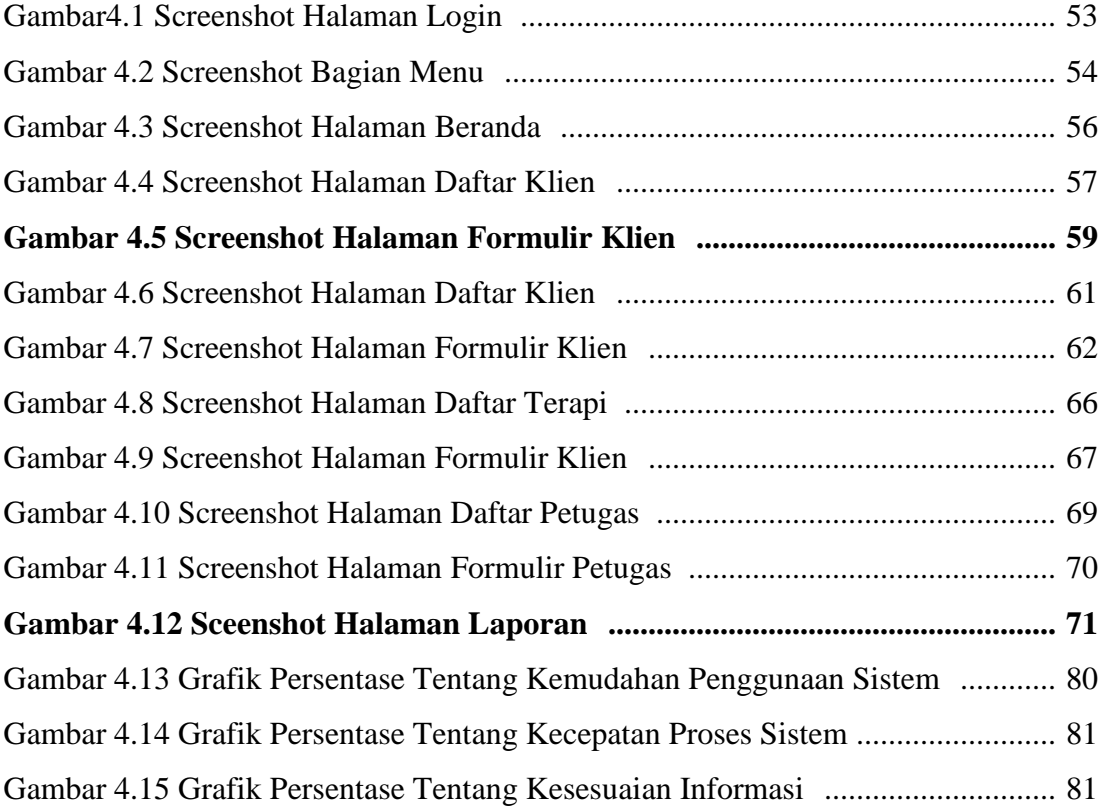

#### MODUL KODE PROGRAM

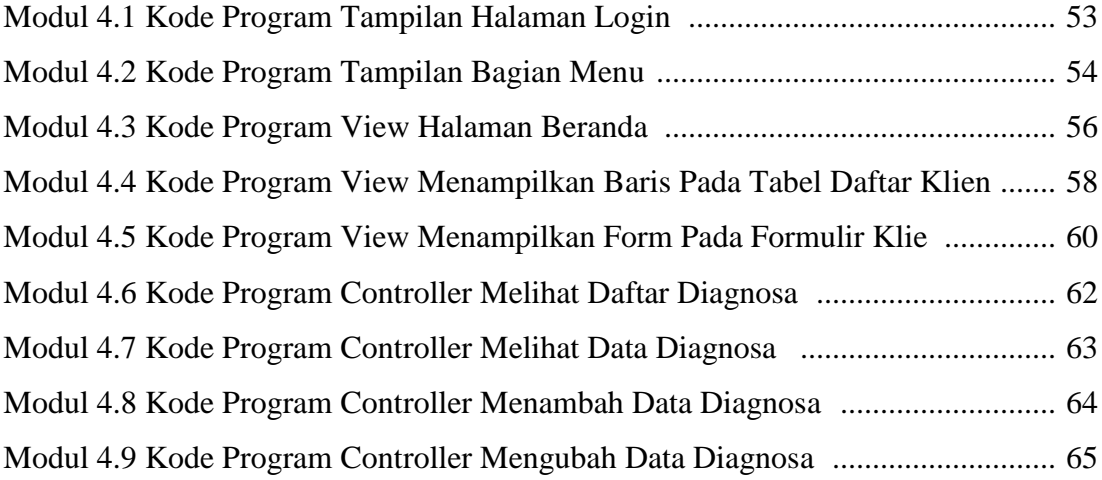

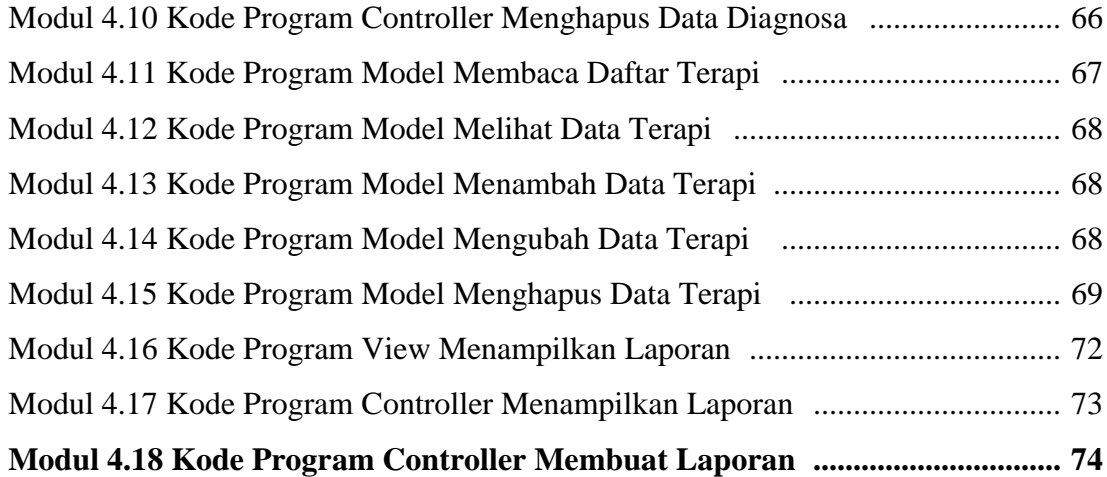

#### BAB V PENUTUP

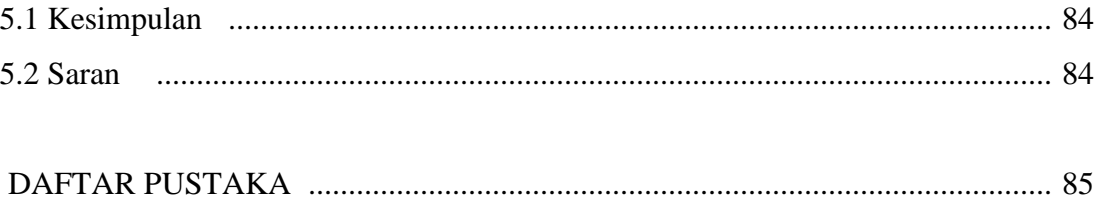